## Содержание

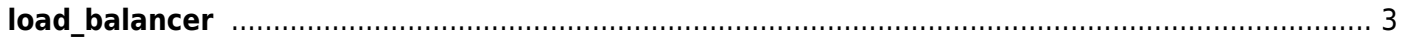

## <span id="page-2-0"></span>**load\_balancer**